## **Moodle**

## Crear enlaces a un sitio web

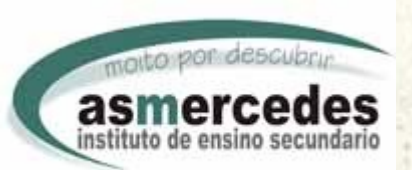

[www.iesasmercedes.com](http://centros.edu.xunta.es/iesasmercedes/) [biologiasmercedes.blogspot.com](http://biologiasmercedes.blogspot.com/) [Departamento de Ciencias de la Naturaleza](http://sites.google.com/site/cienciasdelanaturalezalugo/) Manuel Rodríguez Aira

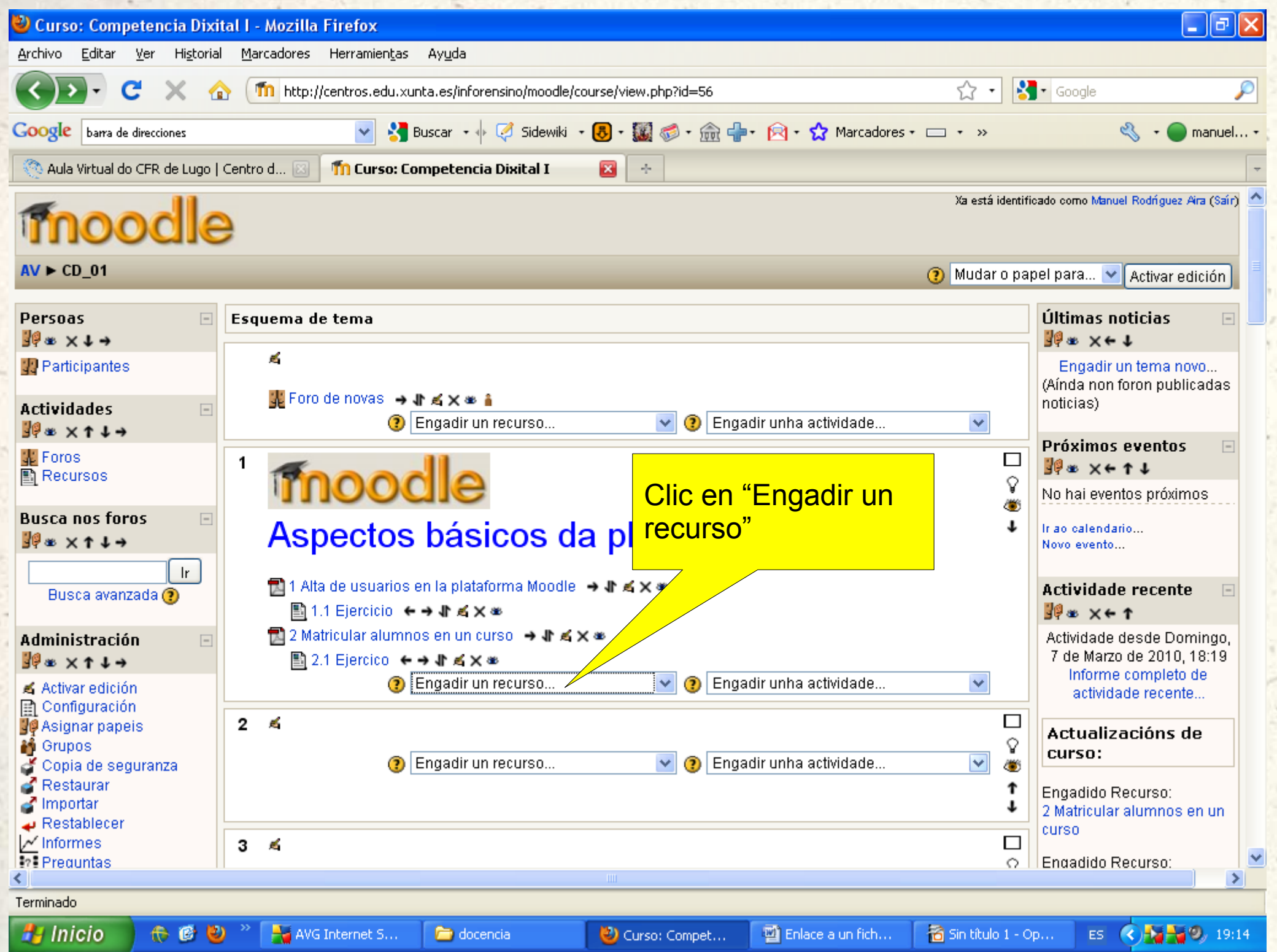

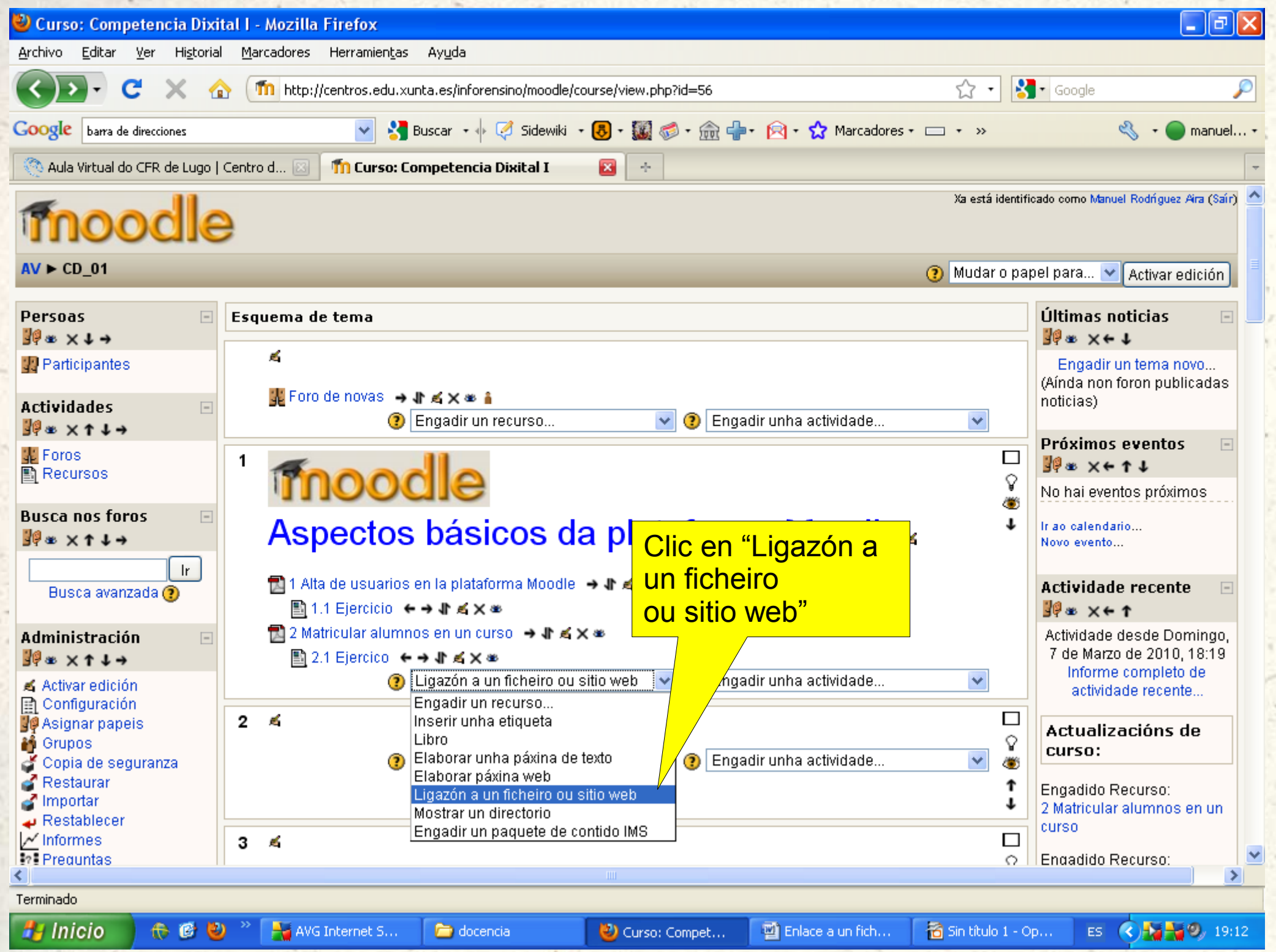

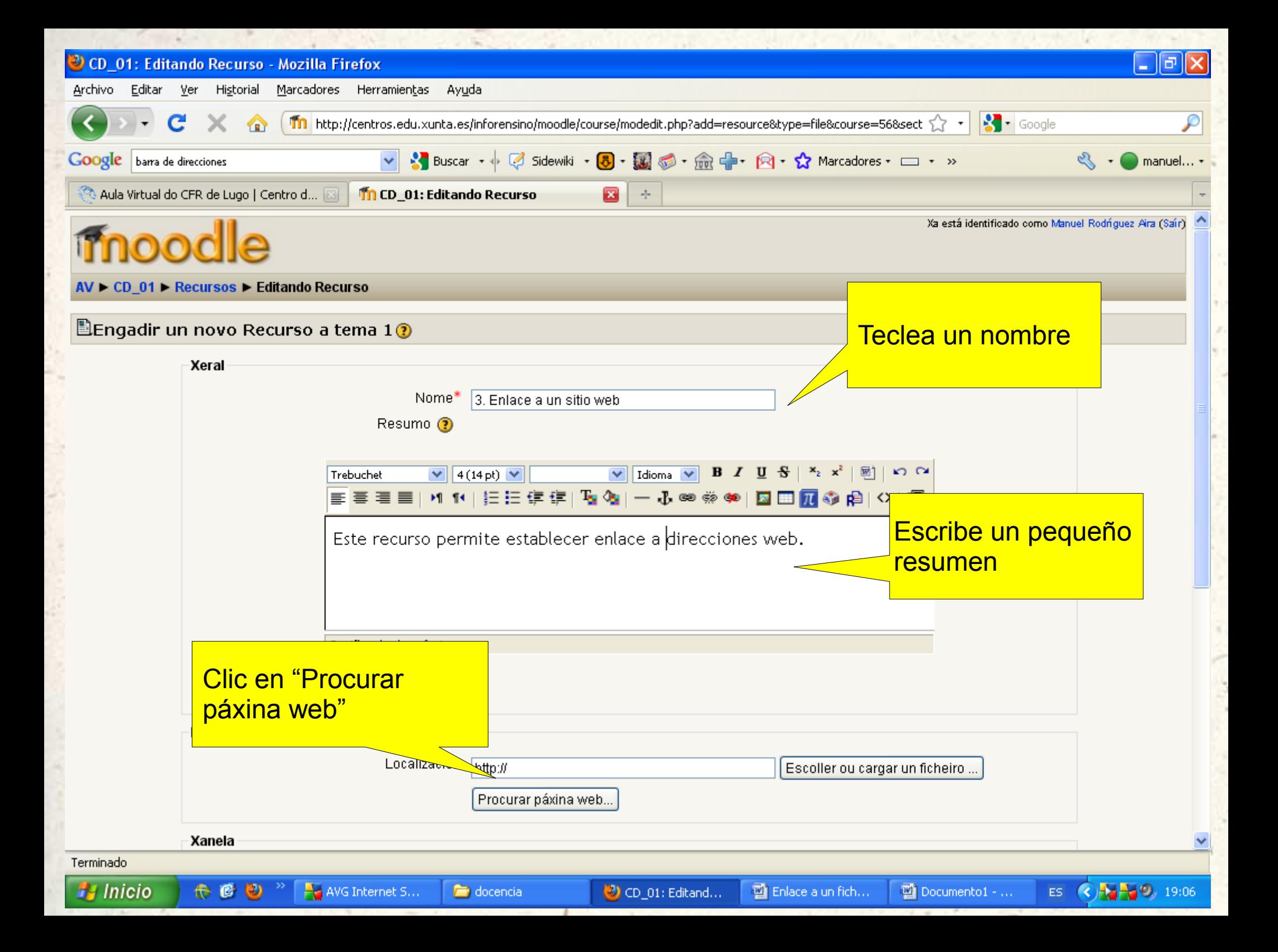

![](_page_4_Figure_0.jpeg)

![](_page_4_Picture_75.jpeg)

¿No dispones de una página de iGoogle? Cómo empezar.

Enlace a un fichero o sitio web - Microsoft Word

ES.

 $\frac{1}{2}$   $\frac{1}{2}$  (0, 19:23

Sin título 1 ...

Se abre una nueva ventana con tu buscador predeterminado, en él busca la dirección del portal educativo.

 $\bigcirc$  CD\_01: Edi...

iGoogle - M...

Enlace a un...

Transfiriendo datos desde clients1.google.es...

16 6 3

Inicio

AVG Intern...

docencia

![](_page_5_Figure_0.jpeg)

![](_page_6_Picture_14.jpeg)

×

- 5

![](_page_7_Picture_9.jpeg)

![](_page_8_Picture_0.jpeg)